# **Model działania KDPW w systemie SORBNET3**

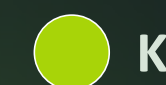

Warszawa, 16 kwietnia 2024 r.

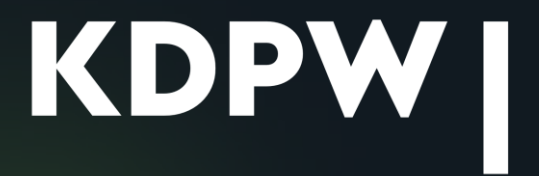

**Krzysztof Ołdak, Dyrektor Działu Operacyjnego KDPW**

## **Uczestnictwo KDPW w S3**

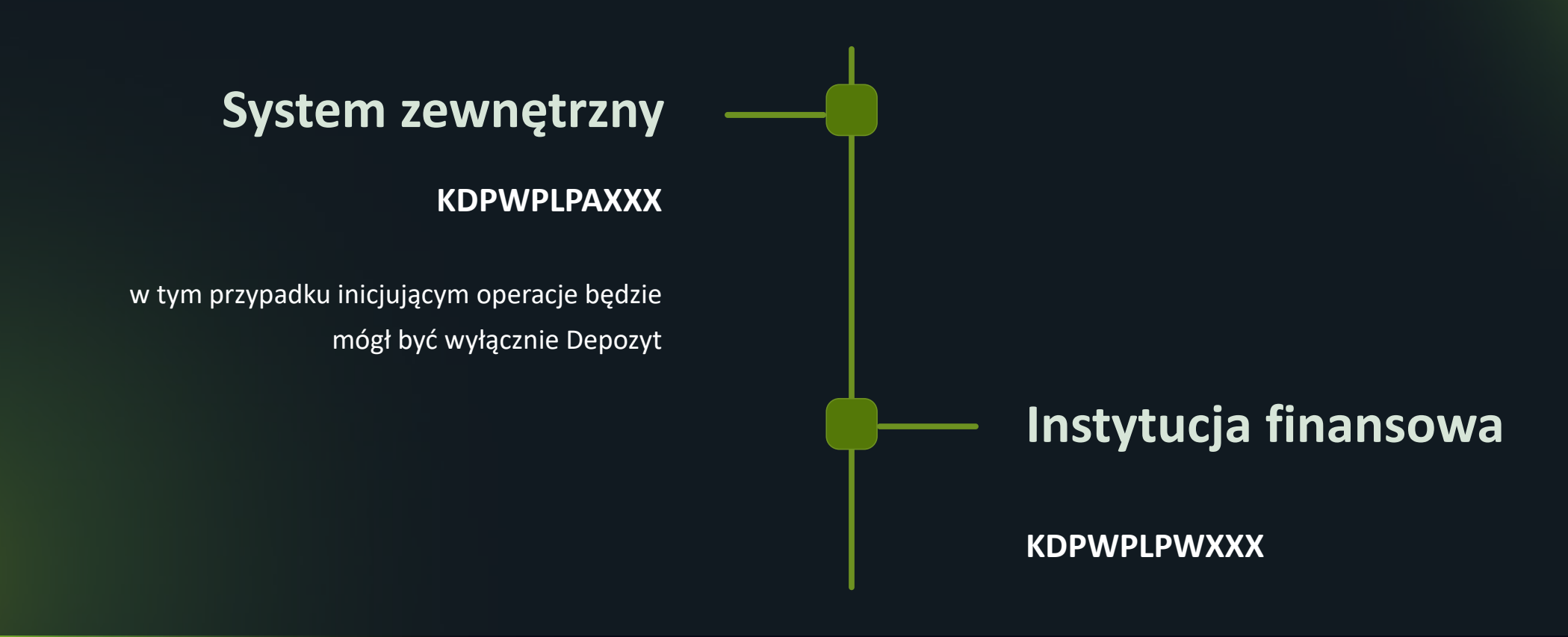

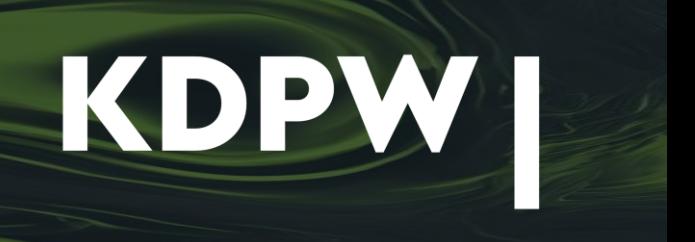

**KDPW będzie wykorzystywał w swoim rozwiązaniu biznesowym nową funkcjonalność S3 odnoszącą się do możliwości posiadania przez instytucję kilku rachunków** 

**Planujemy stosować następujące rachunki:**

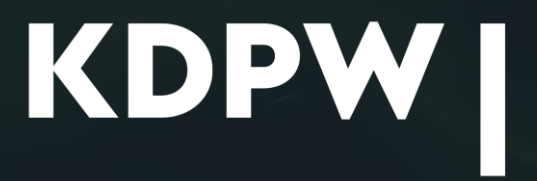

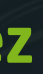

## **Wielorachunkowość KDPW w SORBNET3**

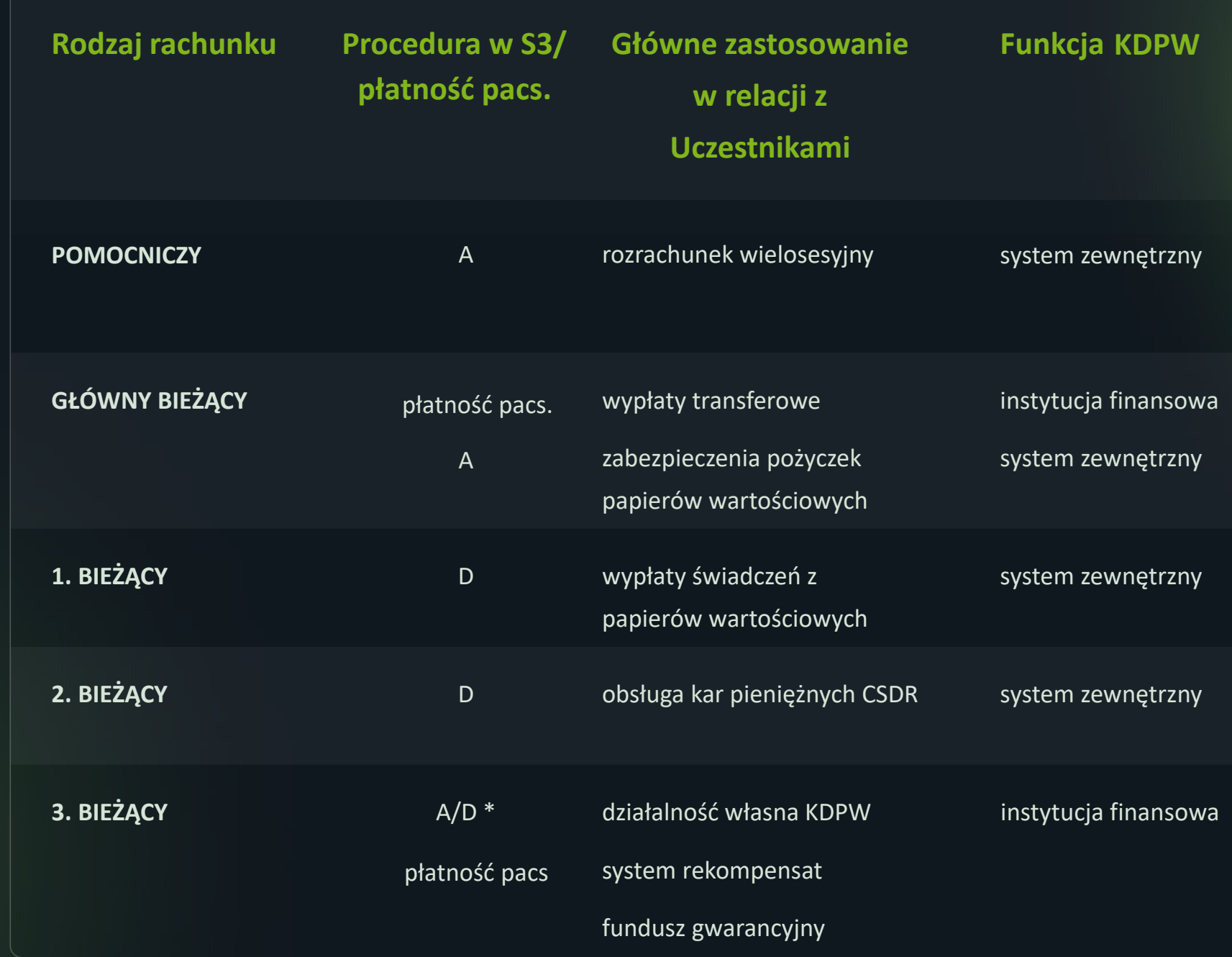

## **Wielorachunkowość KDPW w SORBNET3**

\* dot. działalności KDPW jako uczestnika systemu zewnętrznego KDPW

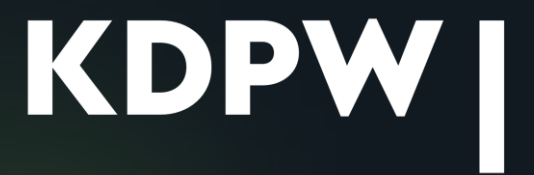

## **Rachunki pieniężne zarejestrowane w kdpw\_stream**

**Jeden rachunek podstawowy (domyślny)**  przez który rozrachowywane są wszystkie operacje

- musi być odnotowany w kdpw stream
- każdorazowo wskazany w treści instrukcji rozrachunku

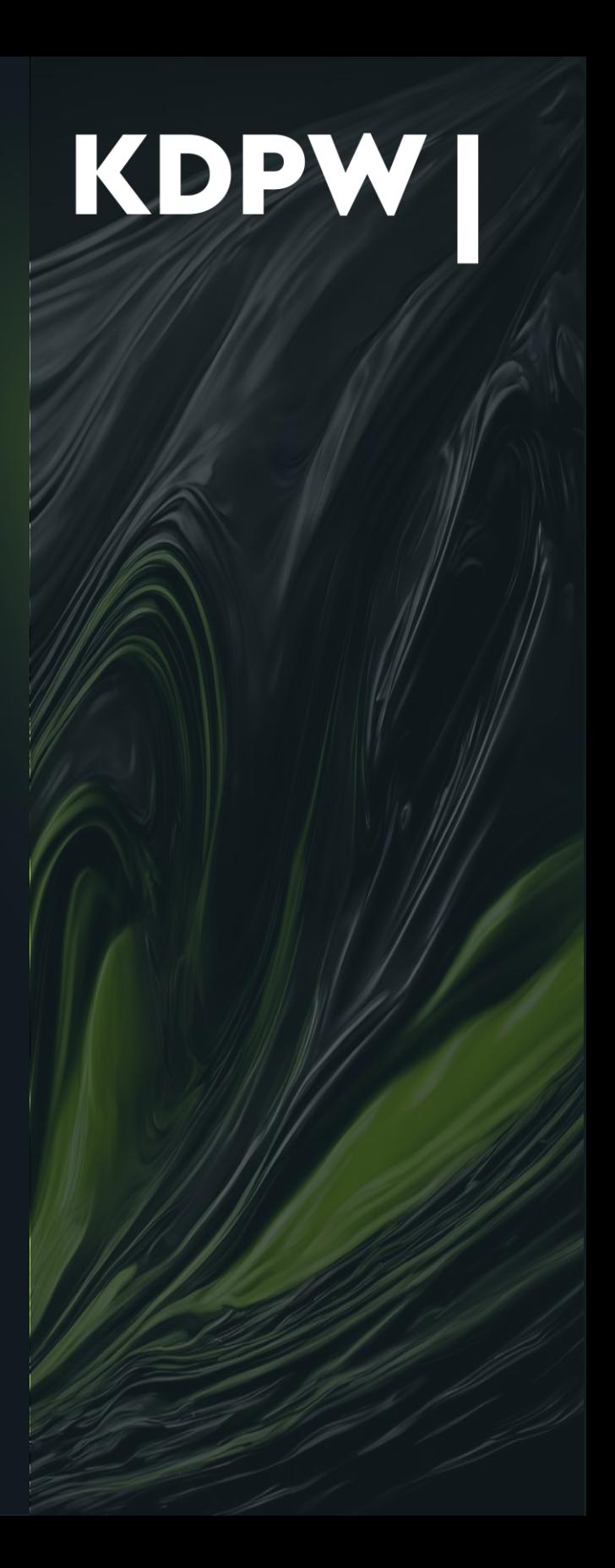

• chyba, że w instrukcji rozrachunku uczestnik wskaże rachunek dodatkowy (odnotowany w bazach kdpw\_stream)

### **Rachunek(i) dodatkowy, który:**

Uczestnik wskazuje KDPW **informacje o numerze rachunku dla wszystkich operacji finansowych** związanych z działalnością KDPW jako systemu zewnętrznego

Uczestnik może wskazać:

**1** Uczestnik może wskazać dla rozrachunku operacji w KDPW **wiele rachunków w S3**

**2**

**3**

## **Rachunki pieniężne w kdpw\_stream w kontekście S3**

w związku z wymogami S3 jeden z nich musi być rachunkiem **głównym bieżącym w S3** 

wymóg ten będzie miał swoje odzwierciedlenie w **Regulaminie KDPW**

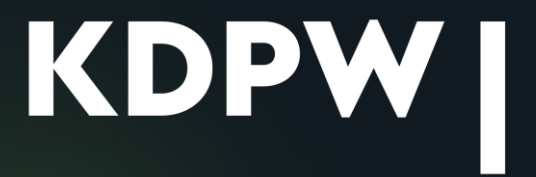

Rachunek podstawowy (domyślny) Uczestnika KDPW w kdpw\_stream **może być dowolnym rachunkiem w S3**

⋒

Wypłaty świadczeń z papierów wartościowych mogą być wypłacane **tylko na rachunek podstawowy (domyślny)** w kdpw\_stream

## **Rachunki pieniężne w kdpw\_stream w kontekście S3**

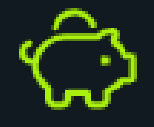

Rachunek dodatkowy Uczestnika KDPW w kdpw\_stream **może być dowolnym rachunkiem w S3**

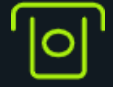

**Rachunek główny bieżący/ rachunek bieżący**

**Jeden z rachunków wskazanych KDPW musi być rachunkiem głównym bieżącym**

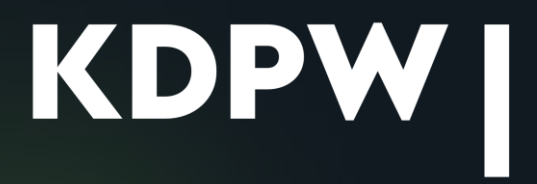

### **Osobne rachunki**

Bank Płatnik może otworzyć w S3 i wskazać KDPW **osobny rachunek w S3 dla każdego Uczestnika KDPW**, dla którego pełni funkcję Banku Płatnika

### **Ograniczenie ryzyka**

**Zmniejszenie ryzyka** Banku Płatnika dla rozrachunku operacji danego Uczestnika poprzez wysokość dostępnego salda, **w tym w zakresie transakcji RTGS**

### **Usprawnienie operacyjne**

**Wyeliminowanie wysyłania komunikatu** z limitem płatności dla rozrachunku sesyjnego tego Uczestnika oraz badania przez Bank Płatnik jego wykorzystania

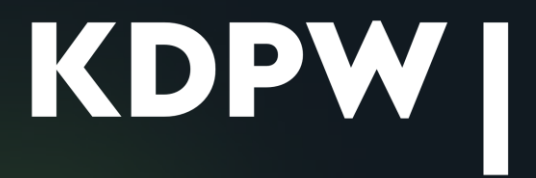

- 
- 
- 
- 

**Korzyści wielorachunkowości KDPW dla Banków Płatników w kontekście S3**

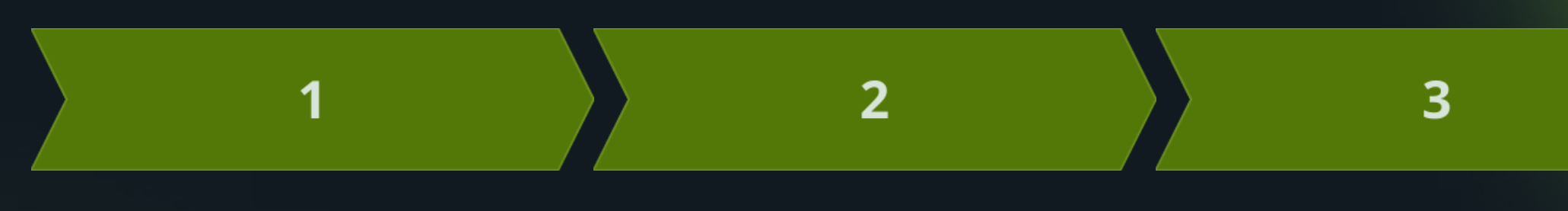

**Procedura A** – rozrachunek standardowy (wielostronny) na rachunkach Uczestników z wykorzystaniem **rachunku pomocniczego KDPW**

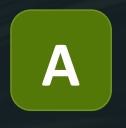

**Procedura D** – rozrachunek **dwustronny na rachunkach Uczestników** bez wykorzystania rachunku pomocniczego KDPW

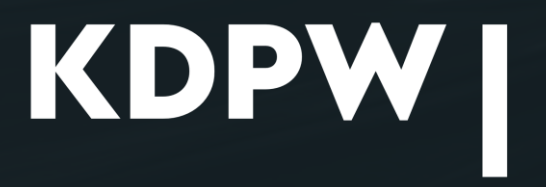

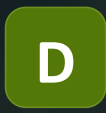

## **Procedury rozrachunku KDPW w S3**

Typ uczestnictwa KDPW w S3 **SYSTEM ZEWNĘTRZNY**

Płatności KDPW z tytułu rozrachunku procedur będą zawsze wysyłane z użyciem kodu **BIC KDPWPLPAXXX**

### **Procedura A**

**rozrachunek wielosesyjny**

1.rachunki Banków Płatników (bieżące/główne bieżące) Uczestników

### **2. rachunek pomocniczy KDPW**

3. rachunki Banków Płatników (bieżące/główne bieżące) Uczestników

### **kod tytułu zlecenia: 641**

### **Procedura D**

**rozrachunek w czasie rzeczywistym (RTGS)**

1.rachunek Banku Płatnika (bieżący/główny bieżący) Uczestnika lub rachunek bieżący KDPW

2.rachunek Banku Płatnika (bieżący/główny bieżący) Uczestnika lub rachunek bieżący KDPW

**kody tytułów zleceń: 643, 644, 661, 665, 666** 

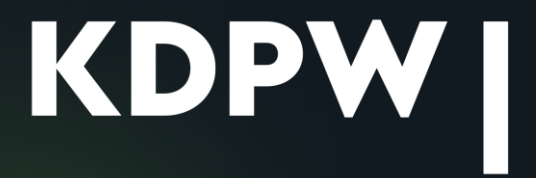

## **Procedury rozrachunku KDPW w S3**

### **Camt.054**

Informacje o płatnościach dokonanych w ramach Procedur stosowanych przez KDPW Bank Płatnik **może opcjonalnie otrzymać komunikatem S3 camt.054,** wówczas

## **Procedury rozrachunku KDPW w S3**

znajdą się w polu **<RemittanceInformation><Unstructured>** 

### **dodatkowa identyfikacja płatności**

znajdzie się w polu **Purpose><Prioprietary>** 

**np. kod 665**

**Tytuł zlecenia Informacje dodatkowe** 

**np. id zdarzenia**

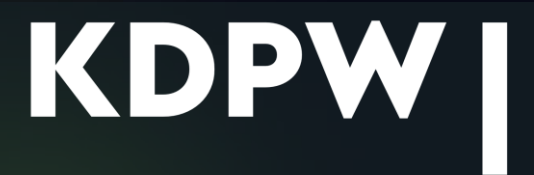

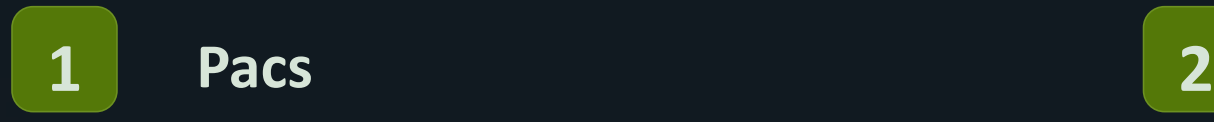

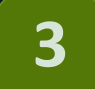

## **Płatności typu PACS z/do KDPW w S3**

Typ uczestnictwa KDPW w S3 **INSTYTUCJA FINANSOWA**

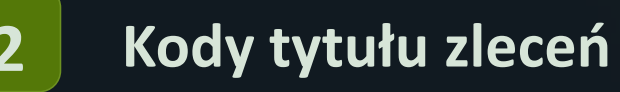

**Pacs009** - np. 101, 102, 105, 110, 681, 682

**Pacs008** – np. 524, 526

umieszczane będą w **<CategoryPurpose><Proprietary>**

### **Informacje dodatkowe**

umieszczane będą w **<RemittanceInformation><Unstructured>**

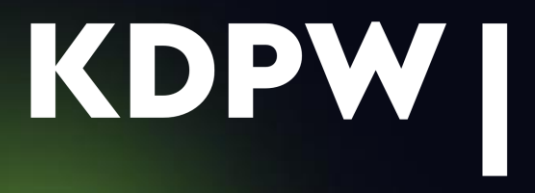

**Adresowanie płatności typu PACS do KDPW w S3**  Typ uczestnictwa KDPW w S3 **INSTYTUCJA FINANSOWA**

KDPW będzie wykorzystywał w swoim rozwiązaniu biznesowym **wielorachunkowość S3**, w związku z tym dla automatyzacji procesów bardzo istotne będzie:

**adresowanie zleceń do KDPW na właściwy numer rachunku**

 $\overline{2}$ 

**definiowanie poprawnego kodu tytułu zlecenia i informacji dodatkowej**

Pomyłki w powyższych danych mogą skutkować **opóźnieniem realizacji zdarzenia lub zwrotem płatności** 

Szczegółowe informacje z powyższego zakresu przekażemy wraz z informacją o testach

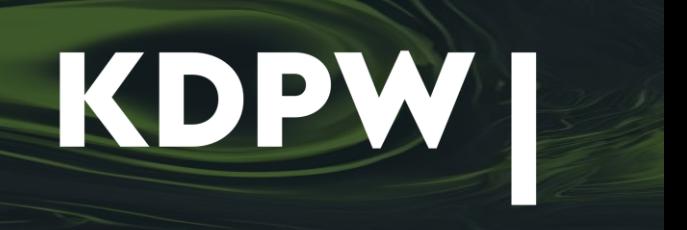

Wraz z S3 została **zaktualizowana lista kodów tytułów zleceń**, w tym też kody stosowane przez KDPW

Szczegółowe informacje o kodach KDPW otrzymali Państwo w załączniku do pisma **DO/ZW/564/2024** z 27.03.24

Zachęcamy do zapoznania się z jego treścią na naszej stronie w zakładce **Dostosowanie KDPW do systemu SORBNET3**

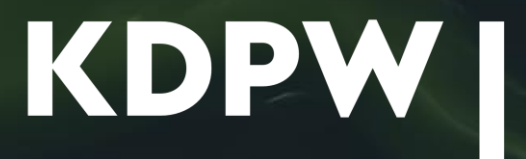

## **Kody tytułów zleceń w SORBNET3**

**1**

Początek testów z Uczestnikami NBP planowany jest na Q 4 br. KDPW zakłada w nich udział swój oraz Uczestników KDPW i ich Banków Płatników

**2**

**3**

## **Testy**

KDPW opracuje harmonogram testów dla swoich Uczestników w celu weryfikacji przygotowanych rozwiązań oraz zbadania gotowości Uczestników do obsługi operacji przeprowadzanych z udziałem KDPW

Udział w tych testach będzie **jednym z elementów certyfikacji** Banków Płatników w NBP

Liczymy na Państwa zaangażowanie w ten proces

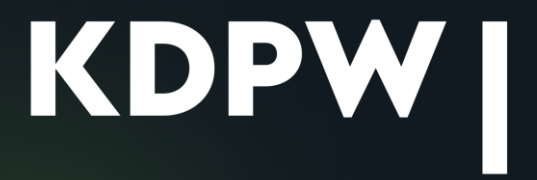

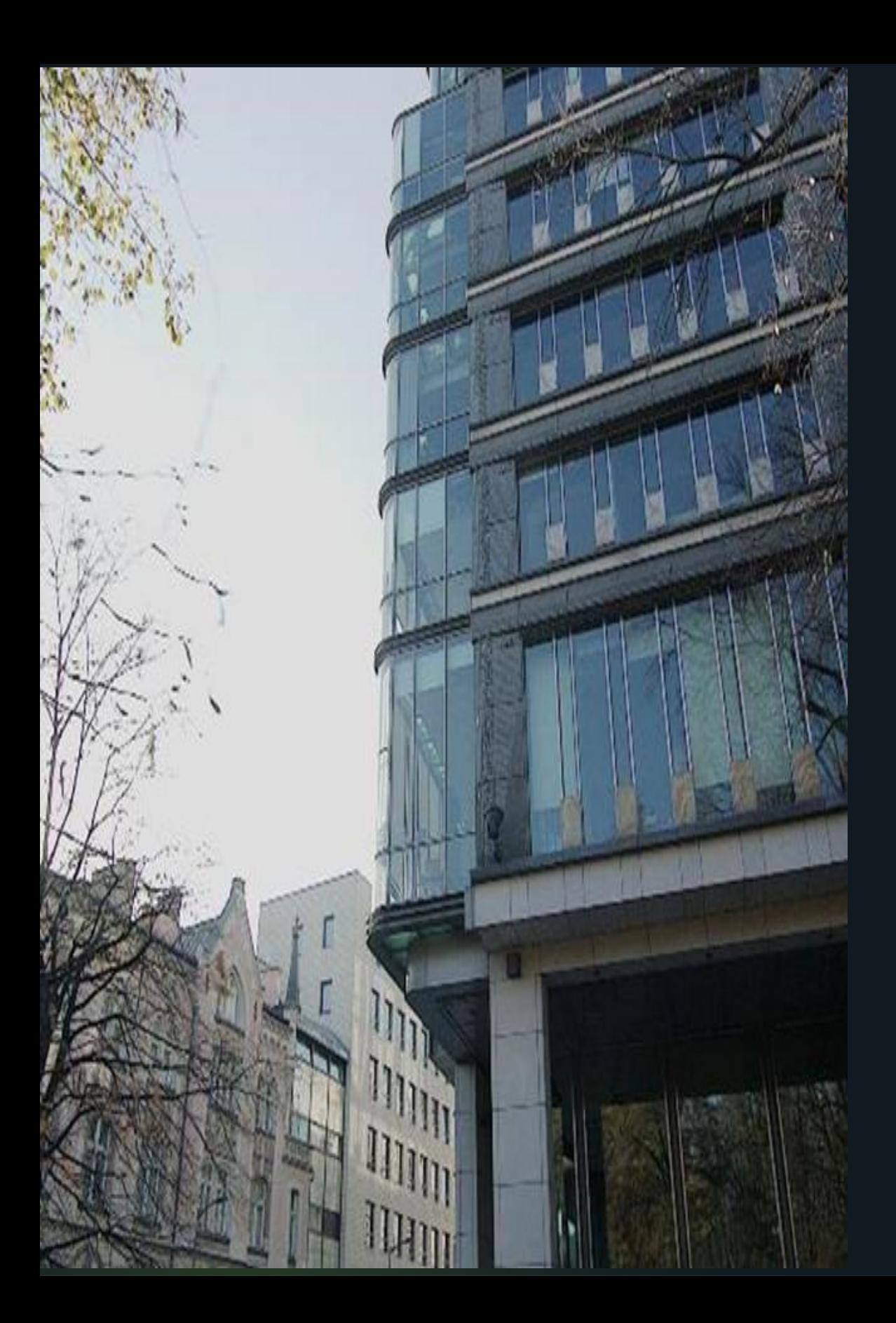

## **Kontakt**

Pytania dotyczące rozwiązań KDPW w S3 prosimy kierować na adres **doro@kdpw.pl**

### **Kierownik projektu: Agnieszka Zuzga**

Jednocześnie prosimy o przesłanie na powyżej wskazany adres mailowy danych osób dedykowanych do kontaktów z KDPW w sprawach S3

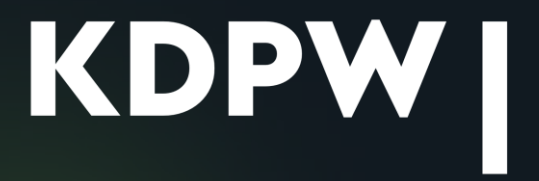

### **Dziękuję za uwagę**